# **Documentation for FSAA\_v12c**

# **DISCLAIMER**

All SAS code included in this document is provided "as is" by Bruce Lund without warranty of any kind, either express or implied, including but not limited to the implied warranties of merchantability and fitness for a particular purpose. Recipients acknowledge and agree that Bruce Lund shall not be liable for any damages whatsoever arising out of their use of this material. In addition, Bruce Lund will provide no support for the materials contained herein.

## **MACRO %FSAA**

FSAA fits a logistic regression model by forward selection where the selected variable gives the minimum "adjusted" AIC. The "adjustment" applies to weight of evidence coded variables "C\_woe" where the assigned degrees of freedom is computed as a result of a comparison to the alternative entry of the classification variable C into the model at the same step.

There are three stopping criteria for forward selection: (1) stopping at the first local minimum of AIC, (2) after entering all predictors, (3) after a user-specified number of selection steps have been completed.

It is assumed that the logistic model does not exhibit complete of quasi complete separation. Missing values in predictor variables or in the target are handled by PROC LOGISTIC (HPLOGISTIC) in the normal manner.

For details, see the paper "Weight of Evidence, Dummy Variables, and Degrees Of Freedom", among the papers of the 2021 SAS Global Forum.

# **DATA SET FOR EXAMPLES**

A data set called getStarted in used in this documentation. This dataset is found in SAS documentation by following this link:

https://support.sas.com/documentation/cdl/en/stathpug/66410/HTML/default/viewer.htm#stathpug\_hplogi stic\_gettingstarted01.htm

This dataset has 100 observations and binary target Y. There is a character variable C and 10 numeric variables X1-X10. Other variables (Y\_Random and D) are added for the purpose of testing the macro error trapping and processing. In a second DATA Step there is additional processing to collapse C to 7 levels and to create a weight of evidence transform for (collapsed) C and a weight of evidence transform for X2.

```
DATA getStarted;
length C $17;
Y_Random = floor(4*ranuni(1)); /* for testing error conditions */
D = floor(4*ranuni(1)); /* for testing error conditions */
  input C$ Y X1-X10;
  datalines;
 D 0 10.2 6 1.6 38 15 2.4 20 0.8 8.5 3.9
 F 1 12.2 6 2.6 42 61 1.5 10 0.6 8.5 0.7
D 1 7.7 1 2.1 38 61 1 90 0.6 7.5 5.2
  J 1 10.9 7 3.5 46 42 0.3 0 0.2 6 3.6
 E 0 17.3 6 3.8 26 47 0.9 10 0.4 1.5 4.7
 A 0 18.7 4 1.8 2 34 1.7 80 1 9.5 2.2
 B 0 7.2 1 0.3 48 61 1.1 10 0.8 3.5 4
  D 0 0.1 3 2.4 0 65 1.6 70 0.8 3.5 0.7
 H 1 2.4 4 0.7 38 22 0.2 20 0 3 4.2
 J 0 15.6 7 1.4 0 98 0.3 0 1 5 5.2
  J 0 11.1 3 2.4 42 55 2.2 60 0.6 4.5 0.7
 F 0 4 6 0.9 4 36 2.1 30 0.8 9 4.6
 A 0 6.2 2 1.8 14 79 1.1 70 0.2 0 5.1
  H 0 3.7 3 0.8 12 66 1.3 40 0.4 0.5 3.3
 A 1 9.2 3 2.3 48 51 2.3 50 0 6 5.4
 G 0 14 3 2 18 12 2.2 0 0 3 3.4
E 1 19.5 6 3.7 26 81 0.1 30 0.6 5 4.8
 C 0 11 3 2.8 38 9 1.7 50 0.8 6.5 0.9
 I 0 15.3 7 2.2 20 98 2.7 100 0.4 7 0.8
```
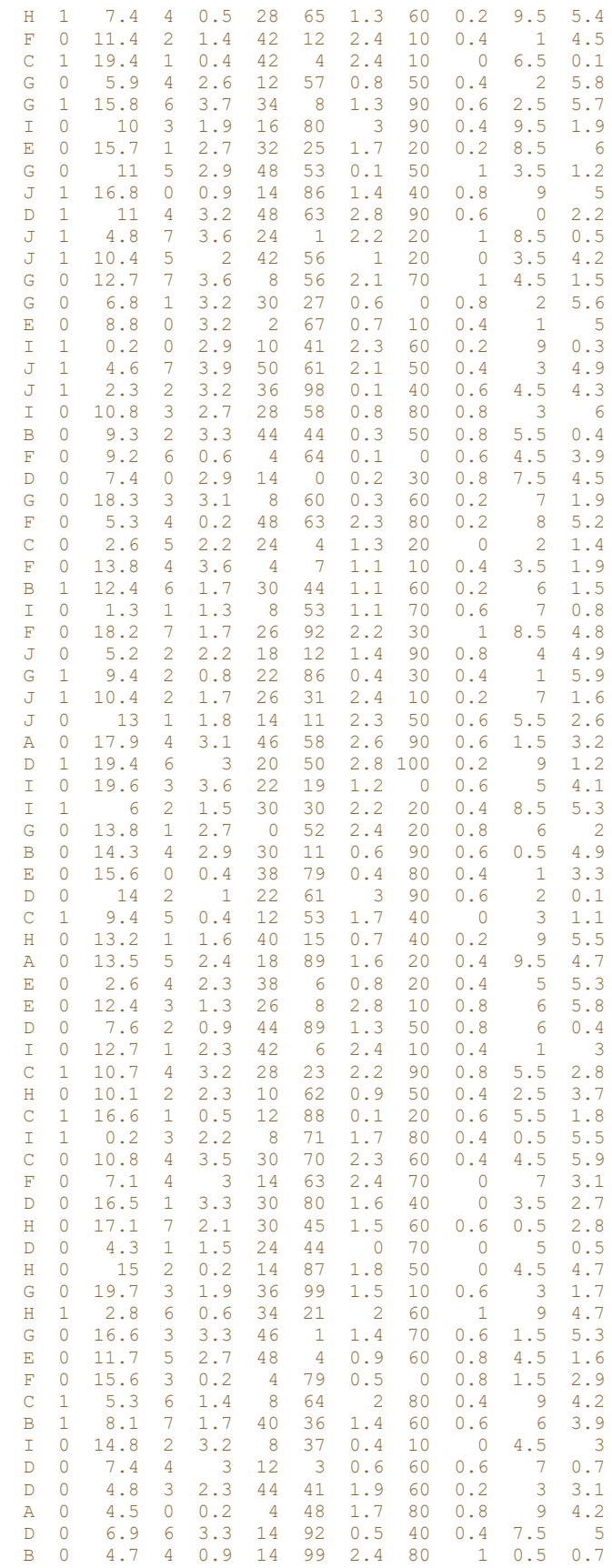

```
 I 1 7.5 4 2.1 20 79 0.4 40 0.4 2.5 0.7
 C 0 6.1 0 1.4 38 18 2.3 60 0.8 4.5 0.7
 C 0 18.3 1 1 26 98 2.7 20 1 8.5 0.5
 F 0 16.4 7 1.2 32 94 2.9 40 0.4 5.5 2.1
 I 0 9.4 2 2.3 32 42 0.2 70 0.4 8.5 0.3
 F 1 17.9 4 1.3 32 42 2 40 0.2 1 5.4
 H 0 14.9 3 1.6 36 74 2.6 60 0.2 1 2.3
  C 0 12.7 0 2.6 0 88 1.1 80 0.8 0.5 2.1
 F 0 5.4 4 1.5 2 1 1.8 70 0.4 5.5 3.6
 J 1 12.1 4 1.8 20 59 1.3 60 0.4 3 3.8
;
DATA getStarted; set getStarted;
Y woe = Y; /* for testing error conditions */if X2 =0 then X2_woe =-0.299242894852857;
if X2 =1 then X2_woe =-0.498769772073583;
if X2 =2 then X2_woe =-0.116231444964965;
if X2 =3 then X2_woe =-1.21507375088538;
if X2 =4 then X2_woe =0.261169230355324;
if X2 =5 then X2_woe =0.106222213255308;
if X2 =6 then X2_woe =1.13606308985493;
if X2 =7 then X2_woe =0.393904285707088;
*;
if C in ( "A","F" ) then C_woe = -0.809318612 ;
if C in ( "B","I","H" ) then C_woe = 0.1069721196 ;
if C in ( "C" ) then C_woe = 0.6177977433 ;
if C in ( "D" ) then C_woe = -0.403853504 ;
if C in ( "E" ) then C_woe = -1.145790849 ;
if C in ( "G" ) then C_woe = -0.703958097 ;
if C in ( "J" ) then C_woe = 1.4932664807 ;
/* collapse levels of \overline{C} */
if C in ( "A", "F") then C = "A F" ;
if C in ( "B", "I", "H" ) then C = "B I H" ;
run;
```
# **THE MACRO CALL**

Here are the parameters for the macro %FSAA:

```
%FSAA(
 DATASET = \prime /* data set which contains the predictors and target */
 STEPS = , /* integer >= 1 */
```

```
STOP = \prime /* FIRST MIN | space */
 TARGET = / \star binary variable for PROC (HP) LOGISTIC \star/
 PENALTY = , /* BIC | any other ... defaults to AIC */MODEL DF = , \frac{1}{2} if intercept only, else consider &include var */
 INCLUDE NUM = , /* numeric var's in model at start of Forward | space */
 INCLUDE CLASS = , /* class var's in model at start of Forward | space */
 NUM VAR = , /* numeric var's as candidates to enter */CLASS VAR = , /* classification var's (no suffix " woe") either NUM or CHAR */
 USE_WOE = , /* woe from class_var's by adding suffix " woe", e.g. if C woe is in
              &USE_WOE, then C must be in &CLASS_VAR */
 ALPHA = , \left/ * \right. numeric from open interval (0,1) \left. * \right/VERBOSE = , /* YES for more detail | any other is NO */
 HP = , /* HP for HPLOGISTIC | any other ... defaults to LOGISTIC */
 RUN TITLE = /* Title for run, NO commas allowed */
);
/* Parameters required: DATASET, STEPS, TARGET, MODEL_DF, ALPHA */
/* Parameters NUM VAR and CLASS VAR cannot both be spaces */
```
### Parameter Documentation:

**DATASET** names the SAS dataset that contains the dataset to be processed by the macro.

**STEPS** specifies the maximum number of predictors to be entered in the FORWARD process. This excludes all predictors that are included from **INCLUDE\_NUM** and **INCLUDE\_CLASS**. Predictors in **INCLUDE\_NUM** and **INCLUDE\_CLASS** are included in the model before FORWARD process begins.

If **STOP = FIRST\_MIN** then FORWARD process stops when the first (possibly local) minimum for AIC is reached. At least two steps are required. Otherwise, **STEPS** is the stopping criterion.

**TARGET** gives the target variable for the logistic model. It must have exactly 2 non-missing levels. It may be character or numeric.

**PENALTY** defaults to AIC unless **PENALTY= BIC.**

**MODEL\_DF** gives the degrees of freedom in the model at the start of FORWARD. It is the user's responsibility to set the value for **MODEL\_DF**. If there are no "INCLUDE" predictors, then the user should set **MODEL\_DF = 1** to account for the intercept. **MODEL\_DF** plays no role in FORWARD but the AIC value of the model will be correct and can be compared to the AIC of other models.

**INCLUDE\_NUM** gives a list of numeric predictors that are included in the model before FORWARD begins. The list may be space.

**INCLUDE\_CLASS** gives a list of classification predictors that are included in the model before FORWARD begins. The list may be space. The list can contain numeric and character predictors. Predictors that appear in **INCLUDE\_CLASS** are placed in the model's CLASS statement.

**NUM\_VAR** lists the numeric variables that are candidates for forward selection.

**CLASS\_VAR** and **USE\_WOE** These two parameters are related. They specify classification variables and weight of evidence variables that are candidates for forward selection.

This usage of these parameters might be confusing to the user and this explanation as well as the examples that follow in a later section should be studied.

Classification predictors (to appear in a CLASS statement) are listed in **CLASS\_VAR**. Weight of evidence predictors appear in **USE\_WOE** with two restrictions: (1) These variables must have the name of the form C\_woe (upper or lower case) where C appears in **CLASS\_VAR**. If C does not appear in **CLASS\_VAR**, then this causes an error message and the macro stops. [C is used here to stand for any name for a classification variable, but the name must not exceed 28 characters.]

This entry is allowable:

**CLASS\_VAR** C1 C2, **USE\_WOE** C2\_woe,

C1 may be selected as a classification variable and C2\_woe may be selected as a WOE variable. But C2 is not considered as a classification variable.

This entry is not allowable:

**CLASS\_VAR** C1, **USE\_WOE** C2\_woe,

This entry is allowable (but does not utilize the functionality of the macro … to adjust d.f. for WOE's):

**CLASS\_VAR** C1 C2, **USE\_WOE** ,

**ALPHA** This is used in determining d.f. for entering a weight of evidence variable. See the paper "Weight of Evidence, Dummy Variables, and Degrees Of Freedom". **ALPHA** is required and must be a number in the open interval (0, 1).

**VERBOSE** If YES, then step by step details are printed.

**HP** If HP, then PROC HPLOGISTIC is used by the macro, otherwise PROC LOGISTIC. The results of the macro processing are unchanged apart from computational differences between these procedures.

**RUN\_TITLE** An optional title1 for the macro reporting. Otherwise, "No Title" appears.

# **ERROR CHECKING:**

These input and parameter errors are detected by the %FSAA macro.

- 1. Check for missing required parameters DATASET, STEPS, TARGET, MODEL DF, ALPHA
- 2. Check that there is no "dash" in parameters which list variables
- (TARGET INCLUDE\_NUM INCLUDE\_CLASS NUM\_VAR CLASS\_VAR USE\_WOE)
- 3. Check that TARGET has only one variable
- 4. Check that not both NUM\_VAR and CLASS\_VAR are space
- 5. Check that DATASET exists
- 6. Check that DATASET has observations
- 7. Check that ALPHA is numeric in (0, 1)
- 8. Check that STEPS is a positive integer
- 9. Check that MODEL DF is a positive integer
- 10. Check that variables in "input parameters" exist in DATASET (TARGET INCLUDE\_NUM INCLUDE\_CLASS NUM\_VAR CLASS\_VAR USE\_WOE)
- 11. Check that all var in "USE WOE" have suffix " woe"
- 12. Check that INCLUDE NUM and NUM VAR have numeric variables
- 13. Check that there are no duplicates among input variables (TARGET INCLUDE\_NUM INCLUDE\_CLASS NUM\_VAR CLASS\_VAR USE\_WOE)
- 14. Check that variables in USE\_WOE has associated variable in CLASS\_VAR
- 15. Check that TARGET has 2 levels and that no variable in INCLUDE NUM INCLUDE CLASS
	- NUM VAR CLASS VAR USE WOE is all missing or has only 1 non-missing level

### **SOME OF THE ERROR CHECKS ARE ILLUSTRATED BELOW:**

2. Check that there is no "dash" in parameters which give a list of variables (TARGET INCLUDE\_NUM INCLUDE\_CLASS NUM\_VAR CLASS\_VAR USE\_WOE)

#### **%FSAA**(

```
dataset = getStarted, steps = 6, stop = , target = Y, penalty = , model df = 1,
include num = , include class = , num var = X1 - X4, class var = C,
use woe = C woe, alpha = .05, verbose = , HP = , RUN TITLE = Error #2);
```
# **Obs error\_msg**

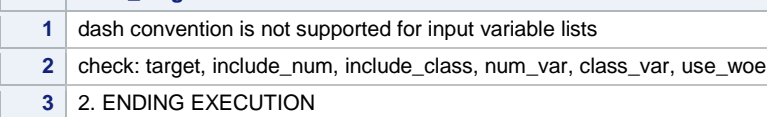

3. Check that TARGET has only one variable

#### **%FSAA**(

 $\sim$  10  $\sigma$ 

```
dataset = getStarted, steps = 6, stop = , target = Y Y_Random, model_df = 1,
include_num = , include_class = , num_var = X1 X2, class_var = C,
use woe = C woe, alpha = .05, verbose = , HP = , RUN TITLE = Error #3
);
```
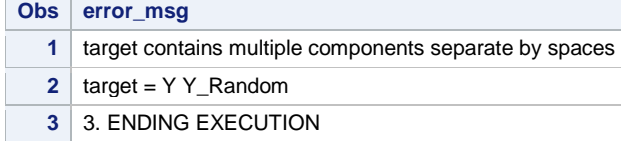

4. Check that not both NUM VAR and CLASS VAR are space

#### **%FSAA**(

```
dataset = qetStarted, steps = 6, stop = , target = Y, model df = 1,
include \text{num} = \text{X1}, include_class = \text{C}, \text{num\_var} = , \text{class\_var} = ,
use_woe = C_woe, alpha = .05, verbose = , HP = , RUN_TITLE = Error #4
);
```
**Contract** 

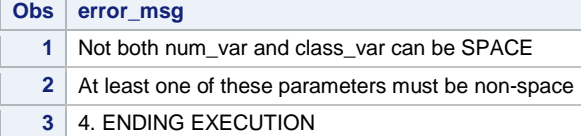

10. Check that variables in "input parameters" exist in DATASET (TARGET INCLUDE\_NUM INCLUDE\_CLASS NUM\_VAR CLASS\_VAR USE\_WOE)

#### **%FSAA**(

```
dataset = getStarted, steps = 6, stop = , target = Y, model_df = 1,
include_num = X1, include_class = C, num_var = X, class_var = ,
use_woe = C_woe, alpha = .05, verbose = , HP = , RUN_TITLE = Error #10
);
```
#### **Obs error\_msg**

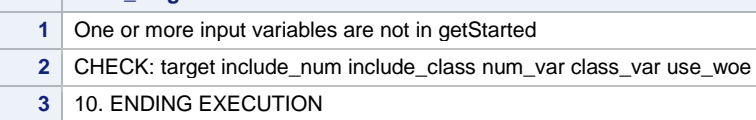

11. Check that all variables in "USE\_WOE" have suffix "\_woe"

#### **%FSAA**(

```
dataset = getStarted, steps = 6, stop = , target = Y, model_df = 1,
include_num = X1, include_class = C, num_var = X1, class_var = C X2,
use woe = C, alpha = .05, verbose = , HP = , RUN TITLE = Error #11
);
```
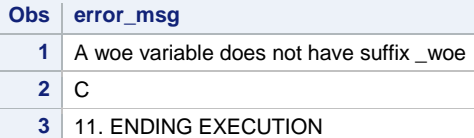

Comment: Only one violation (i.e. C) is reported even if there is more than one.

12. Check that INCLUDE NUM and NUM VAR have numeric variables

#### **%FSAA**(

```
dataset = getStarted, steps = 6, stop = , target = Y, model df = 1,
include_num = C, include_class = , num_var = X1 X3, class_var = X2,
use_woe = X2_woe, alpha = .05, verbose = , HP = , RUN_TITLE = Error #12
);
```
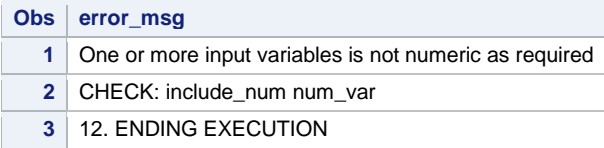

13. Check that there are no duplicates among input variables (TARGET INCLUDE\_NUM INCLUDE\_CLASS NUM\_VAR CLASS\_VAR USE\_WOE)

#### **%FSAA**(

```
dataset = qetStarted, steps = 6, stop = , target = Y, model df = 1,
include num = X1, include class = X2, num var = X1 X3, class var = X2,
use woe = X2 woe, alpha = .05, verbose = , HP = , RUN TITLE = Error #13
);
```
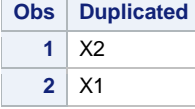

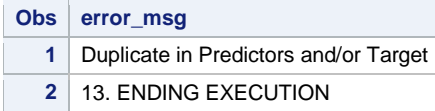

14. Check that variables in USE WOE have associated variable in CLASS VAR

#### **%FSAA**(

```
dataset = getStarted, steps = 6, stop = , target = Y, model df = 1,
include_num = , include_class = , num_var = X1 X3, class_var = , 
use woe = X2 woe C woe, alpha = .05, verbose = , HP = , RUN TITLE = Error #14
);
Obs error_msg
   1 woe variable in use_woe without variable in class_var
   2 C_woe
   3 14. ENDING EXECUTION
```
Comment: Only one violation (i.e. C\_woe) is reported even if there is more than one.

## **Example #1**

Predictor C may enter as a classification variable, X2\_woe may enter as weight of evidence, and X1 is included in the model. The model\_df is set to 2 (intercept, X1). There are 3 candidate numeric predictors X3 X4 X5.

Stop = first min (if a local minimum AIC is found, then the selection process stops). Steps = 4 (at most 4 candidate predictors will be entered). Alpha =  $0.05$ Verbose and HP have default values. Target  $=$  Y **%FSAA**(

```
dataset = qetStarted, steps = 4, stop = first min, target = Y, penalty = ,
model_df = 2, include_num = X1, include_class = , num_var = X4 X3 X5,
class var = C X2, use woe = X2 woe, alpha = .05, verbose = , HP = ,
RUN_TITLE = FSAA Model #1
);
```
**FSAA Model #1 FSAA Version v10, RUN ON 08-NOV-2020 13:35:33 Dataset= getStarted, Target= Y Included Variables at Start Obs included\_variables model\_df 1** X1 2

**FSAA Model #1 FSAA Version v10, RUN ON 08-NOV-2020 13:35:33 Dataset= getStarted, Target= Y Count of Levels in CLASS Variables**

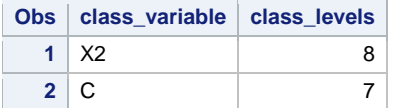

```
FSAA Model #1
FSAA Version v10, RUN ON 08-NOV-2020 13:35:33
Dataset= getStarted, Target= Y
```
### **Obs msg**

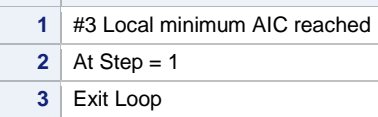

#### **FSAA Model #1 FSAA Version v10, RUN ON 08-NOV-2020 13:35:33 Dataset= getStarted, Target= Y Summary Report**

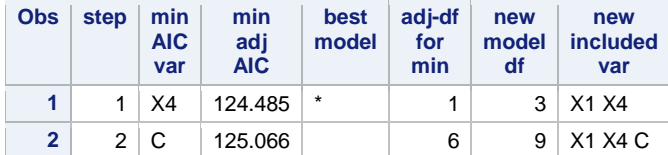

## **FSAA Model #1**

#### **FSAA Version v10, RUN ON 08-NOV-2020 13:35:33 Dataset= getStarted, Target= Y Predictors not in the model**

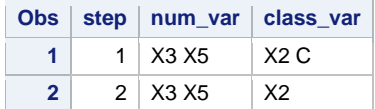

# **Example #2**

Predictor C\_woe may enter as weight of evidence. X1 is included in the model. The model\_df is set to 2 (intercept, X1). There are 3 candidate numeric predictors X2 X8 X10

Stop = (Ignores local minimum AIC).

Steps = 4 (at most 4 candidate predictors will be entered).

Alpha  $= 0.05$ 

Verbose and HP have default values.

 $Target = Y$ 

## **%FSAA**(

```
dataset = getStarted, steps = 4, stop =, target = Y, model df = 2,
include num = X1, include class = , num var = X2 X8 X10, class var = C,
use woe = C woe, alpha = .05, verbose = , HP = , RUN TITLE = FSAA Model #2
);
```
## (Partial output)

#### **FSAA Model #2 FSAA Version v10, RUN ON 08-NOV-2020 13:48:21 Dataset= getStarted, Target= Y**

**Obs msg** 1 #2 All predictors entered **2** At STEP = 4 **3** Exit Loop

#### **FSAA Model #2 FSAA Version v10, RUN ON 08-NOV-2020 13:48:21 Dataset= getStarted, Target= Y Summary Report**

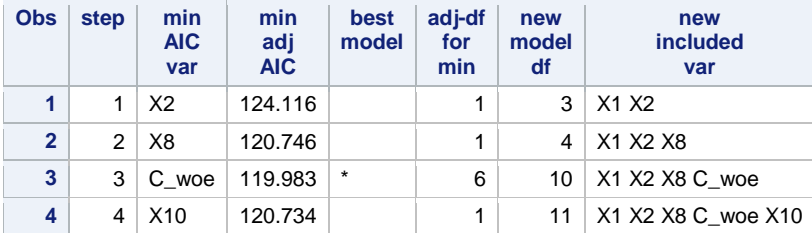

# **Example #3**

Predictor C\_woe, X2\_woe may enter as weight of evidence. X1 is included in the model. The model of is set to 2 (intercept, X1). There are 0 candidate numeric predictors

Stop = (Ignores local minimum AIC). Steps = 4 (at most 4 candidate predictors will be entered … but only two predictors are candidates). Alpha =  $0.25$ Verbose and HP have default values.  $Target = Y$ 

## **%FSAA**(

```
dataset = getStarted, steps = 4, stop = , target = Y, model_df = 2,
include num = X1, include class = , num var = , class var = X2 C,
use_woe = X2_woe C_woe, alpha = .25, verbose = , HP = , RUN_TITLE = FSAA Model #3
);
```
(Partial output)

```
FSAA Model #3
FSAA Version v10, RUN ON 08-NOV-2020 13:52:09
Dataset= getStarted, Target= Y
Obs msg
```
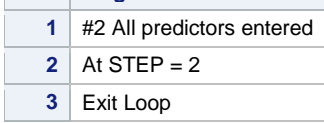

Notice there are fractional d.f. assigned to C\_woe and X2\_woe.

```
FSAA Model #3
FSAA Version v10, RUN ON 08-NOV-2020 13:52:09
Dataset= getStarted, Target= Y
Summary Report
Obs step min
             AIC
                      min
                      adj
                              best
                             model
for
                                    adj-df
                                           new
                                          model
```
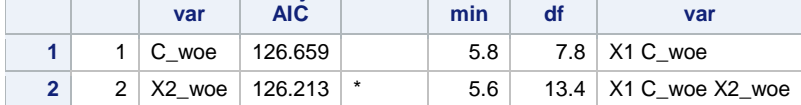

# **Example #4**

All candidate predictors are numeric. Since there are no WOE predictors, the FSAA macro should not be used (inefficient). There are no adjustments to the d.f. of candidate predictors.

**new included**

### **%FSAA**(

```
dataset = getStarted, steps = 4, stop = , target = Y, model df = 2,
include\_num = X1, include\_class =, num\_var = X3 X4 X5 X6 X7 X8 X9, class\_var =,
use_woe = , alpha = .25, verbose = , HP = , RUN_TITLE = FSAA Model #4
);
```
## (Partial output)

**FSAA Model #4 FSAA Version v10, RUN ON 08-NOV-2020 13:59:21 Dataset= getStarted, Target= Y Obs msg**

```
1 #1 All Steps Completed
2 STEP = 43 End of Loop
```
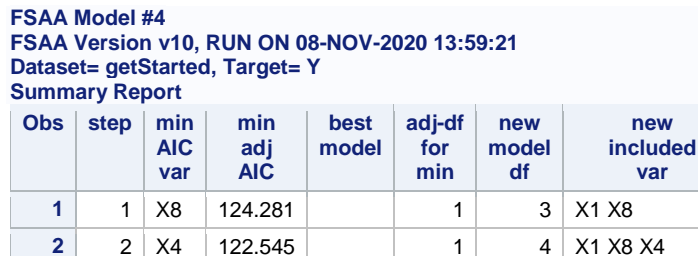

**3** 3 X9 121.538  $*$  1 5 X1 X8 X4 X9 **4** 4 X5 122.549 1 1 6 X1 X8 X4 X9 X5

# **Example #5**

Example #5 shows all FSAA reports with the exception of reports produced by VERBOSE = YES.

In dataset TEST the classification predictors C1 - C5 play no role in the equation for the target Y. These C-C5 are converted to weight of evidence in the second DATA Step, C1\_woe, C2\_woe, C3\_woe, C4\_woe, C5\_woe. Only C4\_woe enters the model. This example is presented in my SGF 2021 video.

**new**

**var**

(The latest version, v12c, was used to run Example #5. The titles and formatting reflects this latest version.)

```
data test;
do i = 1 to 5000;
      call streaminit(12345); 
      C1 = floor(10*rand('uniform'));
      C2 = floor(9*rand('uniform'));
      C3 = floor(7*rand('uniform'));
      C4 = floor (5*rand('uniform'));
      C5 = floor(3*rand('uniform'));
      B1 = 2 * floor(2 *rand('uniform')) - 1;
      B2 = 2 * floor(2 *rand('uniform')) - 1;
      NI = rand('normal');N2 = rand('normal');U = \text{rand('uniform'); } e = \log(U/(1-U));Y_star = 1*B1 + 2*B2 + 1*N1 + 2*N2 + e;
      Y = (Y \text{ star} > 0);output;
      end;
run;
data test2; set test;
if C1 in ( 0 ) then C1_woe = -0.120296147 ;
if C1 in ( 1 ) then C1_woe = -0.0914636 ;
if C1 in ( 2 ) then C1_woe = -0.033780334 ;
if C1 in ( 3 ) then C1_woe = 0.0936619553 ;
if C1 in ( 4 ) then C1_woe = 0.0760205948 ;
if C1 in ( 5 ) then C1_woe = 0.1009817326 ;
if C1 in ( 6 ) then Cl woe = -0.033612409if C1 in ( 7 ) then C1_woe = -0.008736447 ;
if C1 in ( 8 ) then C1_woe = 0.1291250313 ;
if C1 in ( 9 ) then C1_woe = -0.104426927 ;
if C2 in ( 0 ) then C2_woe = 0.0205938085 ;
if C2 in ( 1 ) then C2 woe = 0.0588092989;
if C2 in ( 2 ) then C2^{\top}woe = 0.0768059205 ;
if C2 in ( 3 ) then C2_woe = -0.098884862 ;
if C2 in ( 4 ) then C2_woe = -0.070039706 ;
if C2 in ( 5 ) then C2_woe = 0.089776008 ;
if C2 in ( 6 ) then C2_woe = 0.0542031185 ;
if C2 in ( 7 ) then C2_woe = -0.066076105 ;
if C2 in ( 8 ) then C2_woe = -0.058013302 ;
if C3 in ( 0 ) then C3_woe = -0.043254163 ;
```

```
if C3 in ( 1 ) then C3_woe = 0.0286067978 ;
if C3 in ( 2 ) then C3 woe = 0.0181202911 ;
if C3 in ( 3 ) then C3_woe = -0.013934687 ;
if C3 in ( 4 ) then C3_woe = -0.017745622 ;
if C3 in ( 5 ) then CS woe = -0.010205457;
if C3 in ( 6 ) then C3_woe = 0.0353445689 ;
if C4 in ( 0 ) then C4 woe = -0.083160962;
if C4 in ( 1 ) then C4_{\text{woe}} = -0.072055659;
if C4 in ( 2 ) then C4_woe = 0.0543469103 ;
if C4 in ( 3 ) then C4_woe = 0.0215844407 ;
if C4 in ( 4 ) then C4_woe = 0.0734005026 ;
if C5 in ( 0 ) then C5 woe = 0.0244679979;
if C5 in ( 1 ) then C5 woe = -0.057358159;
if C5 in ( 2 ) then CS^wwoe = 0.0304969945;
```
### **%FSAA**(

```
dataset = test2,
steps = 12,
stop = ,target = Y,
penalty = ,
model df = 1,
include num = ,include_class = ,
num var = B1 B2 N1 N2,
class_var = C1 C2 C3 C4 C5,
use woe = C1 woe C2_woe C3_woe C4_woe C5_woe,
alpha = .05,
verbose = ,
HP = HP,
RUN_TITLE = FSAA Model #5
);
```
## **NOTICE**

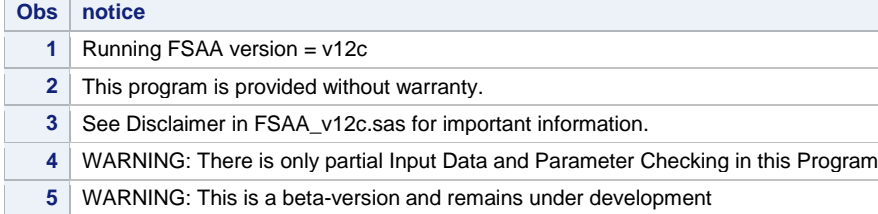

### **FSAA Model #5 FSAA Version v12c, RUN ON 15-FEB-2021 11:34:10 Dataset= test2, Target= Y**

## **Number of levels of target and predictors**

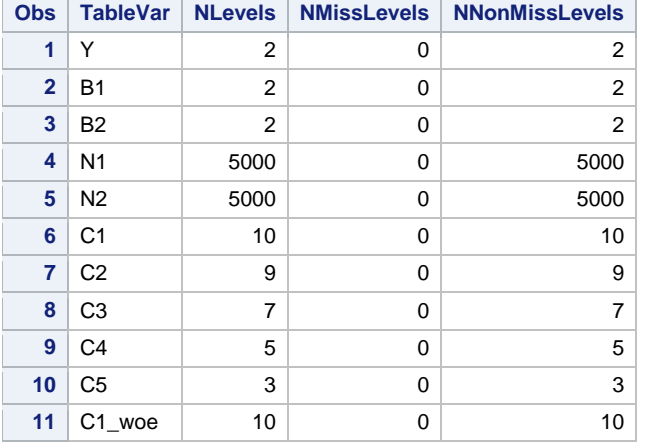

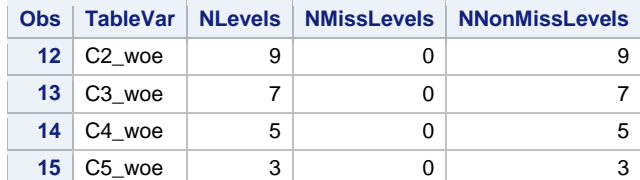

#### **FSAA Model #5**

### **FSAA Version v12c, RUN ON 15-FEB-2021 11:34:10 Dataset= test2, Target= Y**

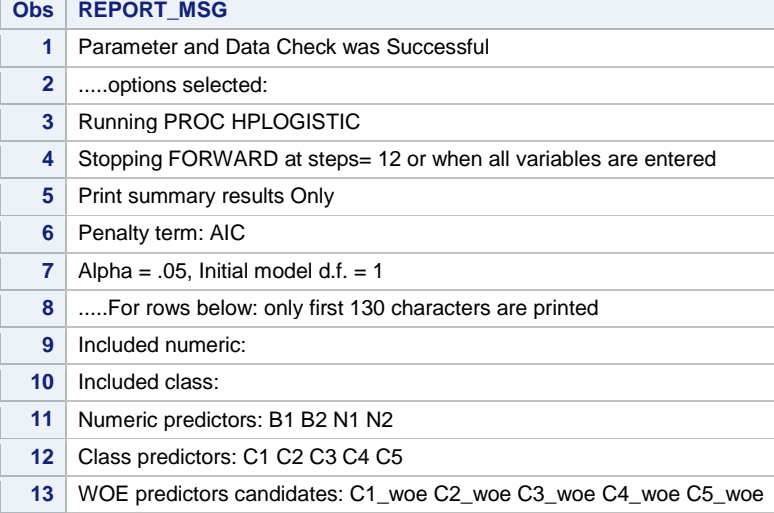

### **FSAA Model #5**

#### **FSAA Version v12c, RUN ON 15-FEB-2021 11:34:10 Dataset= test2, Target= Y Included Variables at Start**

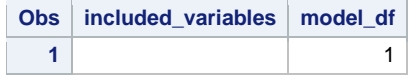

## **FSAA Model #5 FSAA Version v12c, RUN ON 15-FEB-2021 11:34:10 Dataset= test2, Target= Y**

### **Count of Levels in CLASS Variables**

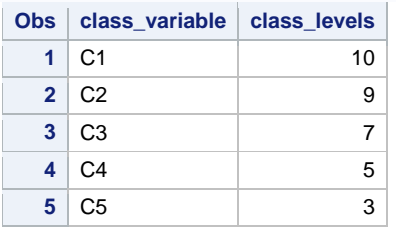

#### **FSAA Model #5 FSAA Version v12c, RUN ON 15-FEB-2021 11:34:10 Dataset= test2, Target= Y**

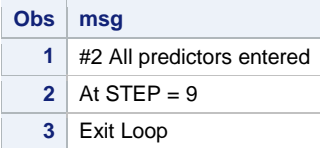

#### **FSAA Model #5 FSAA Version v12c, RUN ON 15-FEB-2021 11:34:10 Dataset= test2, Target= Y Summary Report Penalty is AIC Observations Used= 5000**

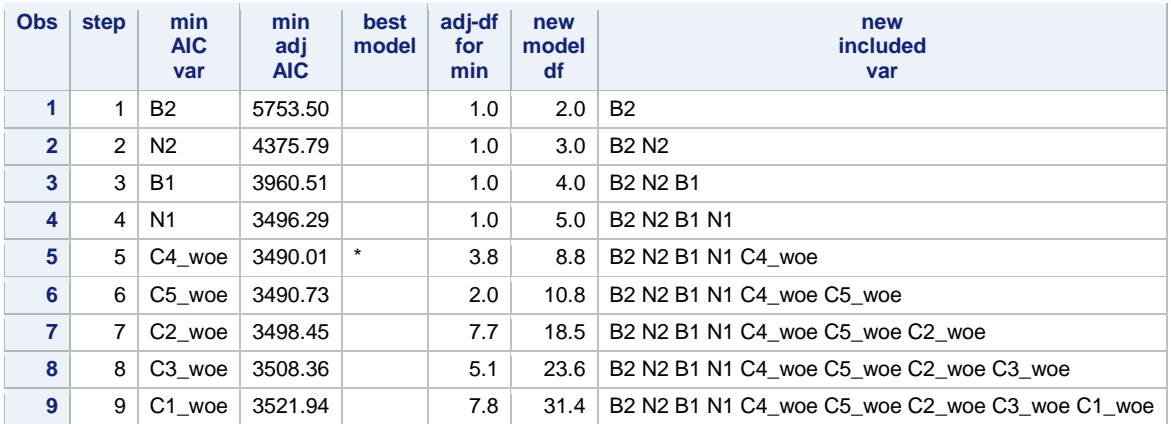

### **FSAA Model #5**

#### **FSAA Version v12c, RUN ON 15-FEB-2021 11:34:10 Dataset= test2, Target= Y Predictors not in the model**

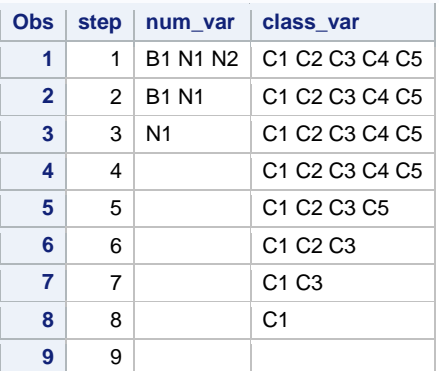

# **Example #5b**

Example #5b modifies Example #5 by treating C1\_woe, C2\_woe, C3\_woe, C4\_woe, C5\_woe as numeric predictors with 1 d.f. The minimum AIC is reached at Step 8. All predictors except C3\_woe are selected. Note that C1\_woe, C2\_woe, C3\_woe, C4\_woe, C5\_woe played no role into the equation defining the target Y. The result of treating C1\_woe, C2\_woe, C3\_woe, C4\_woe, C5\_woe as having 1 d.f. is to select four meaningless predictors C1\_woe, C2\_woe, C4\_woe, C5\_woe for the model.

This example is presented in my SGF 2021 video.

## **%FSAA**(

```
dataset = test2,
steps = 12,
stop = ,
target = Y,
penalty = ,
model df = 1,
include num = ,include class = ,num var = B1 B2 N1 N2 C1_woe C2_woe C3_woe C4_woe C5_woe,
class var = ,
use \overline{w}oe = ,
```

```
alpha = .05,
verbose =,
HP = HP,
RUN_TITLE = Regard WOE as numeric with 1 d.f.
);
```
#### **Regard WOE as numeric with 1 d.f. FSAA Version v12c, RUN ON 16-FEB-2021 12:36:55 Dataset= test2, Target= Y Summary Report Penalty is AIC Observations Used= 5000**

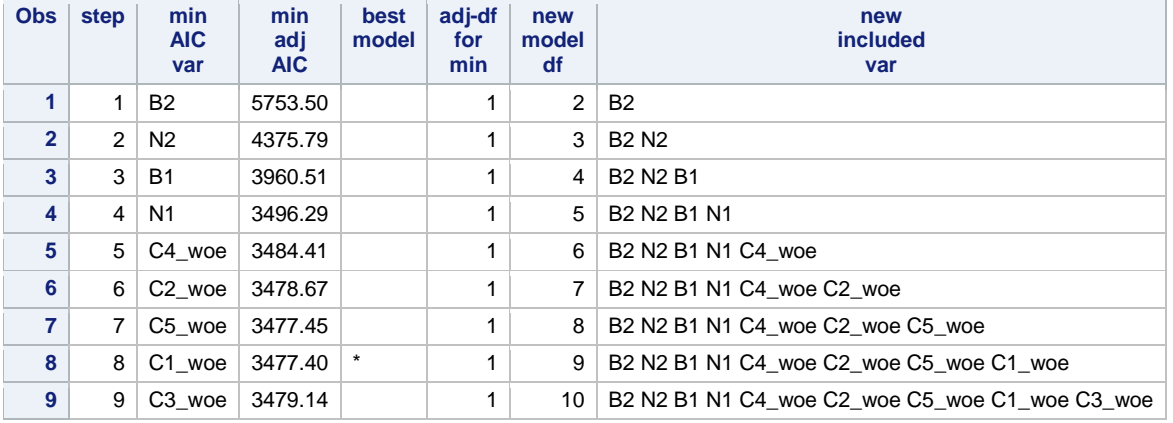